фінансову частину. Такий підхід допоможе спрогнозувати необхідні вартості для кожного пошукового запиту та вартість цільової дій.

# **Список використаних джерел**

1. Контекстна реклама. Основи [Електронний ресурс] – Режим доступу: https://elama.ru/blog/kontekstnayareklama-osnovy/ (дата звернення: 02.04.20). – Назва з екрана.

2. Google Ads [Електронний ресурс] – Режим доступу: https://ru.wikipedia.org/wiki/Google\_Ads (дата звернення: 02.04.20). – Назва з екрана.

УДК 004.6:004

# **СТВОРЕННЯ MLOPS ІНФРАСТРУКТУРИ ЗА ДОПОМОГОЮ ХМАРНИХ РІШЕНЬ**

# **Коваленко М.А**., студ. гр. МПІн-181 Науковий керівник: **Дорош М.С.**, д.т.н., пофесор *Національний університет «Чернігівська політехніка»*

У світі традиційних розробок програмного забезпечення набір практик, відомих як DevOps, дозволив поставити програмне забезпечення до виробництва за лічені хвилини та забезпечити його надійне функціонування. DevOps покладається на інструменти, автоматизацію та робочі процеси, щоб усунути випадкові складності та дозволити розробникам зосередитись на актуальних проблемах, які потрібно вирішити. Але даний підхід не так просто застосувати для моделей ML [1].

Першопричиною є те, що між ML та традиційним програмним забезпеченням є принципова різниця: ML – не просто код, це код плюс дані. Модель ML – артефакт, який створюється шляхом застосування алгоритму до маси навчальних даних, що вплине на поведінку моделі у продукту. Найважливіше, що поведінка моделі також залежить від вхідних даних, які вона буде отримувати на час передбачення, про які ви не можете знати заздалегідь. Тому налагодження середовища для до кінця не передбачених процесів не є простим завданням.

Основними проблемами DevOps методу до ML є:

- повільне, крихке та непослідовне розгортання
- відсутність відтворюваності
- зниження працездатності (косо-тренувальне обслуговування).

На ринку хмарних технологій існують рішення за допомогою яких можливо мінімізувати можливість цих негараздів. Основними дистриб'юторами даних рішень на ринку є компанії Amazon та Google, а саме сервіси Amazon SageMaker та Google Datalab. Ці сервіси дуже схожі один з одним у багатьох функціях, але мають багато відмінностей [2]. Огляд головних функцій наведено на рисунку 1 [5].

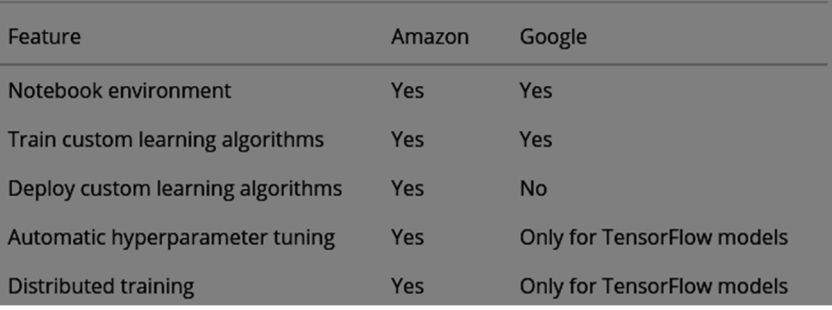

### *Рис. 1. Огляд за головними AutoML функціями*

*Google Datalab:* Процедура налаштування блокнота запускається за допомогою хмарної оболонки Google, яка знаходиться в інтерфейсі Google Cloud Console. Google Cloud SDK також

можна використати для розгортання ноутбука. Сервіс не містить жодних заздалегідь налаштованих алгоритмів але за допомогою сервісу Google Cloud ML пропонується платформа для запуску моделей TensorFlow. Не існує прямого способу для розгортання моделей до продуктового додатку. Але модель, побудована на цій платформі, упаковується в модуль Python і розгортається в Google CloudML. Єдиний спосіб застосувати власний алгоритм - записати його в TensorFlow. Сервіс не забезпечує автоматичну настройку гіперпараметрів. Але є HyperTune, що допомагає в автоматичній оптимізації моделі ML для покращення точності / мінімізації помилок. Ця функція також надається лише для моделей TensorFlow. Datalab постачається із блокнотом Jupiter. У ньому нема вбудованих бібліотек ноутбуків з MxNet та Apache Spark. Ціноутворення засноване на використанні. Але у випадку певних випадків та потреб клієнтів, це може мати різні ціни [3].

*Amazon SageMaker:* Після входу в консоль SageMaker розгортання ноутбука знаходиться лише за один клік. Доступні попередньо оптимізовані алгоритми ML які розгортуються на обчислювальних серверах Amazon. Спеціальні алгоритми SageMaker мають різноманітні варіанти: під наглядом, без нагляду та глибокого навчання. Існує служба прямого розгортання моделей , на відміну від Datalab. Розгортання можливе на еластичій обчислювальній інфраструктурі з високою доступністю після чого модель поставляється з кінцевою точкою HTTPS. Сам процесс набагато простіше порівняно з Datalab. Сервіс надає можливість автоматизованої настройки гіперпараметрів протягом навчального періоду. Знаходяться найкращі значення для навчання алгоритму. Ця функція доступна не тільки для вбудованих алгоритмів, але і для зовнішнього докера. Можливо зразу використовувати блокноти з попередньо встановленими Apache Spark та MxNet, також можна працювати з TensorFlow. Ціни на SageMaker повністю ґрунтуються на використанні. Як частина AWS free tier, SageMaker частково доступний безкоштовно. Ціни залежать від використання моделей по енд поінту на запит, зберігання та плати за обробку даних у блокнотах та хостинг-екземплярах [4].

Google Cloud Datalab – це окрема платформа. Він використовується для побудови та розгортання моделей ML. Потрібне використання з іншими службами, щоб розкрити його потенціал. Тоді як Amazon SageMaker створений для повного комплексного обслуговування ML. Переглядаючи всі порівняння вище, SageMaker безумовно має значні переваги.

#### **Список використаних джерел**

1. ML Ops: Machine Learning as an Engineering Discipline. // Towards data science URL: [Електронний ресурс] – Режим доступу: https://towardsdatascience.com/ml-ops-machine-learning-as-an-engineering-disciplineb86ca4874a3f (дата звернення: 02.04.2020). – Назва з екрана.

2. Google datalab vs Amazon Sagemaker: Which cloud platform is best for your ml project. // Analytics India Magazine URL. [Електронний ресурс] – Режим доступу: https://analyticsindiamag.com/google-datalab-vs-amazonsagemaker-which-cloud-platform-is-best-for-your-ml-project/ (дата звернення: 02.04.2020). – Назва з екрана.

3. Cloud TPU pricing. // Google cloud docs URL. [Електронний ресурс] – Режим доступу: https://cloud.google.com/tpu/pricing (дата звернення: 02.04.2020). – Назва з екрана.

4. Amazon SageMaker Pricing // Amazon SageMaker docs URL. [Електронний ресурс] – Режим доступу: https://cloud.google.com/tpu/pricing (дата звернення: 02.04.20). – Назва з екрана.

5. Machine Learning as a Service — why Google is way behind Amazon // Medium URL. [Електронний ресурс] Режим доступу: https://medium.com/@issa.memari/machine-learning-as-a-service-why-google-is-way-behindamazon-73c3fbbe4a37 (дата звернення: 02.04.20). - Назва з екрана.